## **الباب الثالث**

## **عنهجية البحث**

**أ. تصميم البحث** 

يستخدم هذا البحث مبدخل كمي واهلدف من هذا البحث هو لكشف عن الذكاءات املتعددة ونتيجة تعلم لدى طلبة. البحث الكمي هو البحث االستدالل مبعىن استخلاص الخلاصة بناء على نتائج اختيار فرضيات الإحصائية، باستخدام البيانات التجريبية من النتائج جمع البيانات من خلال القياس."٢ البحث الكمي هو البحث الذي حيلل البياانت ابستخدام تطبيقات *,SPSS,Excel* واآلخر. ) Setyawan Edi Cahaya .)& Mabruri, 2020:4 تخطيط البحث في هذا البحث هو باستخدام طريقة المسح (غير التجريبية). صرّح كريسويل (في سوجيونو، ٢٠١١:١٢) أن :

"*survei design provide a plan for a quantitative or numeric descriptions of trends, or opinions of population by studying a sample of that population*"*.* البحث بطريقة املسح هو البحث يقوم به على جمتمع الكبري أو جمتمع الصغري، ويدرس بيانات عينة مأخوذة من المجتمع حتى توجد الاحداث النسبية والتوزيعية والعلاقات بين المتغيرات الاجتماعية والنفسية. ٢٤ كان متغيران في هذا البحث، وهما متغير مستقل ومتغير تابع. متغير البحث هو كل ما يحدد الباحث لدراسته حتى يحصل الباحث على المعلومات عن المتغير ثم استخلاص الخلاصة منه. والمتغير المصمم في هذا البحث كما يلي: ١) متغير مستقل، هو المتغير الذي يسبب في تغيير أو حدوث متغير تابع. ومتغير مستقل يف هذا البحث هو الذكاءات املتعددة (X(.

<sup>33</sup> Djaali, *Metodologi Penelitian Kuantitatif.* (Jakarta : PT. Bumi Aksara, 2020), hal. 3.

<sup>34</sup> Sugiyono, *Metode Penelitian Kombinasi (mix method)*, (Bandung: Alfabeta, 2011), hal. 12.

٢) متغير تابع، هو المتغير الذي يصبح له تأثير بسبب متغير مستقل. ومتغير تابع في هذا البحث هو نتيجة تعلم (Y(.

والمتغيران في هذا البحث لهما نموذج العلاقة بسيط بين المتغيران ووصفها كما يلي:

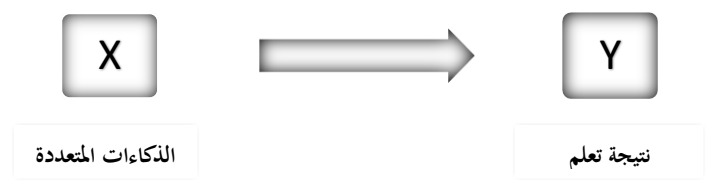

ب.المجتمع والعينة

الجتمع هو منطقة التعميم تتكون من الشيئ أو الموضوع بالصفات والخصائص المعينة يحددها الباحث لدراسة ثم استخلاص الخلاصة. °<sup>٣</sup> والعينة هي جزء من الأحجام والخصائص في المجتمع البحث. يجب ان تكون العينة المأخوذة من المجتمع البحث ممثل، أي أنّها يمكن ان يصف حالة المجتمع البحث على الحد الأقصى من أجل استخلاص الخلاصة بشكل صحيحة.'`` كان المجتمع في هذا البحث هو طلبة قسم تعليم اللغة العربية السنة الدراسية ٢٠٢١، في كلية التربية بالجامعة كديري الإسلامية الحكومية، وهناك ١٠٦ طالبا. أمّا الأسلوب المستخدم من الباحثة في أخذ العينة هو *simple* random sampling، أي أخذ العينة من المجتمع البحث بشكل عشْوائ<sub>ي</sub> بلا النظر عن الطبقات الموجودة في المجتمع البحث.٣٧

لتحديد عدد العينات من اجملتمع البحث، تستخدم الباحثة برموز *& Isaac Michael* احملسوبة بواسطة رايضية، و الرموز كما يلي:  $S =$  $\lambda^2$ . N.P.Q  $d^{2}(N-1) + \lambda^{2} P Q$ التقرير: S = عدد العينات

**.** 

<sup>35</sup> Sugiyono, *Metode Penelitian Kombinasi (mix method)*, (Bandung: Alfabeta, 2011), hal. 119. <sup>36</sup> *Ibid.*, 120.

<sup>37</sup> *Ibid*., 122.

Chi Kuala, 
$$
\sum_{i=1}^{n} a_i
$$

\nOn a  $= a_i$  and a  $= a_i$ 

\nOn a  $= a_i$  and a  $= a_i$ 

\nOn a  $= a_i$  and a  $= a_i$ 

\nOn a  $= a_i$  and a  $= a_i$ 

\nOn a  $= a_i$  and a  $= a_i$ 

\nOn a  $= a_i$  and a  $= a_i$ 

\nOn a  $= a_i$  and a  $= a_i$ 

\nOn a  $= a_i$  and a  $= a_i$ 

\nOn a  $= a_i$  and a  $= a_i$ 

\nOn a  $= a_i$  and a  $= a_i$ 

\nOn a  $= a_i$  and a  $= a_i$ 

\nOn a  $= a_i$  and a  $= a_i$ 

\nOn a  $= a_i$  and a  $= a_i$ 

\nOn a  $= a_i$  and a  $= a_i$ 

\nOn a  $= a_i$  and a  $= a_i$  and a  $= a_i$ 

\nOn a  $= a_i$  and a  $= a_i$  and a  $= a_i$ 

\nOn a  $= a_i$  and a  $= a_i$  and a  $= a_i$ 

\nOn a  $= a_i$  and a  $= a_i$  and a  $= a_i$  and a  $= a_i$  and a  $= a_i$  and a  $= a_i$  and a  $= a_i$  and a  $= a_i$  and a  $= a_i$  and a  $$ 

$$
S = \frac{\lambda^2 . N . P . Q}{d^2 (N-1) + \lambda^2 . P . Q}
$$
  
\n
$$
S = \frac{3,841 \times 106 \times 0.5 \times 0.5}{0,05^2 (106-1) + 3,841 \times 0.5 \times 0.5}
$$
  
\n
$$
S = 83,4 = 83
$$
  
\n
$$
\therefore \text{ while } \lambda \Upsilon \text{ if } |\lambda - \lambda| = |\lambda| \text{ if } \lambda \in \mathbb{R} \text{ if } \lambda \in \mathbb{R} \text{ if } \lambda
$$

**ج. أدوات البحث**

أدوات البحث هي أداة املستخدمة جلمع البينات أو لقياس املتغريات يف البحث. ٣٨ كانت أدوات البحث المستخدمة في هذا البحث هي الاستبانة المأخوذة من كتاب *Talent Your Maximizing* الذي كتبتة *Winarto Paulus* التكييف من املصادر املختلفة مبا فيه من *Greg* (*,Community Resources Disabilities Learning* (*Invanco .J & Gay* الذي مت تعديله. الغرض من األدوات املستخدمة يف البحث لتحصيل البينات الدقيقة، ولهذا تستخدم الباحثة الأدوات في هذا البحث بمِقياس ليكرت. صرّح سوجينو (٢٠١١، ص. ١٣٦) أن "تستخدم مقياس ليكرت لقياس

**.** 

<sup>38</sup> Djaali, *Metodologi Penelitian Kuantitatif*. (Jakarta Timur: PT Bumi Aksara, 2020), hal. 57.

مواقف وآراء وتصورات الشخص أو جمموعة من الشخص عن ظاهرة االجتماعية". تستخدم الباحثة يف هذا البحث أداة االستبانة مع الدرجات التالية:

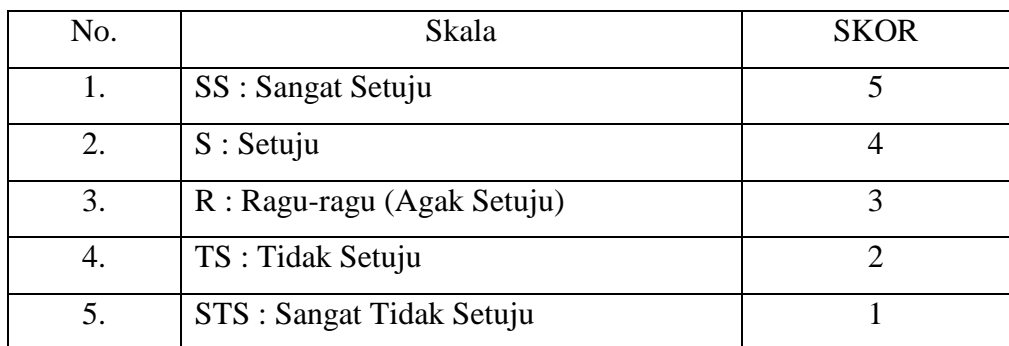

**اجلدول )8،2( عقياس ليورت**

لأن تم اختبار الأدوات المستخدمة في هذا البحث بالكميل، في الحقيقة لا يجب لإجراء االختبار الشرعية واملوثقية. ولكن يواصل الباحثة إلجراء االختبار الشرعية واملوثقية على الأدوات لإثبات أن تم الاختبار الأدوات وهي صحة.

.3 االختبار الشرعية

الشرعية يف عامل البحث هي ميكن ان تفسري اّهنا حقيقة أدوات القياس أو البيانات التي تم جمعها، يعني إلى أي مدى يمكن للموثوق بأداة القياس لقياس شيء الذي يجب قياسه أو إلي أي مدى يمكن للموثوق بالبيانات التي تم جمعها.'' وأداة القياس المقصودة هنا هي الأسلة الموجودة في أداة البحث بشكل الاستبيان. سوجيونو (١٦٨١٢) أداة صحة تعني أداة القياس المستخدمة للحصول البيانات (للقياس) أّهنا صحة. الصحة تعين أن األداة ميكن ان استخدام للقياس ما جيب قياسه. يقال ة صحة إذا كان ّ *r tabel > r* كان إذا صحة وغري ،*r hitung <sup>&</sup>gt;* <sup>r</sup>*tabel* املاد أن ولتحديد أو ملعرفة عن صحة األداة يف هذا البحث هي ابستخدام SPSS <sup>40</sup> *hitung*.

**.** 

<sup>39</sup> Izzanuddin Musthafa dan Acep Hermawan, *Metodologi Penelitian Bahasa Arab* (Bandung: PT Remaja Rosdakarya, 2018), hal. 161.

<sup>40</sup> V. Wiratna Sujarweni dan Poly Endrayanto, *Statistika Untuk Penelitian*. (Yogyakarta: Graha Ilmu, 2012), hal. 177.

Windows for ،<sup>26</sup> أو ابستخدام تقنية *moment product correlation* ابستخدام الرموز املكرر ب )ويراتنا سوجرويين، ص. 355( الذي كما يلي:

$$
r = \frac{n\Sigma xy - (\Sigma x)(\Sigma y)}{\sqrt{[n\Sigma x^2 - (x)^2][n\Sigma y^2 - (\Sigma y)^2]}}
$$

.5 االختبار املوثقية

قال ويراتنا سوجروني (٢٠١٢: ١٨٦) أن الموثقية هي مقياس الاستقرار والكثافة المستجبة في الإجابة على الأسئلة المتعلقة بقياس المتغير والمكتوب في شكل الاستبيان. الموثقية هي مُعامل يوضح إلى أي مدى للموثوق بأداة القياس، بمعنى أنه إذا تم استخدام الأداة بشكل متكرر لقياس نفس الشيء فإنّ النتائج مستقرة نسبيا ومتناسقة.'<sup>٤</sup> قال محمد خميدي (٢٠١٢) أن مستوى الموثقية يشار إليه تجريبيا بعدد الذي يسمي بمعامل الموثقية، ويتراوح حجْم معامل الموثقية من . إلى ١ حيث كلما زاد عدد املوثقية، زادت متناسقة نتائج القياس. يف هذا البحث، مت إجراء االختبار املوثقية ابستخدام تطبيق *windows for 26 SPSS* مع اختبار *alpha s'cronbach*. كما يوضح ويراتنا سو جرويين )5035( أنه إذا كانت قيمة *alpha* أكرب من 0660 فهي موثوقة.

**د. أسلم ب مجع البياانت** للحصول البيانات المناسبة بالمشكلات في البحث، استخدام الباحثة الأسالب جمع البيانات كما يلي: 3( االستبيان

<sup>41</sup> Muhammad Khumaedi, "Reliabilitas Instrumen Penelitian Pendidikan". *Jurnal Pendidikan Teknik Mesin UNNES*, Vol. 12, No. 1. (Juni 2012), hal. 26.

الاستبيان هو الاسلوب غير مياشر لجمع البيانات والاستبيان تتكون من الأسئلة أو الأقوال التي يجب الإجابة عليها المتحدث.'<sup>٤٢</sup> استخدم الباحثة أسالب جمع البيانات بالاستبيان للحصول البيانات عن انتشار الذكاءات المتعددة على الطلاب بقسم التعليم اللغة العربية. الستبيان املستخدم يف هذا البحث هو االستبانة املنظمة. 5( التوثيق

التوثيق هو وسيلة للحصول البياانت واملعلومات بشكل كتب وحمفوظات ووسائق وكتابة الأرقام والصوَر في شكل تقارير ومعلومات يمكن ان تدْعم البحث. تستخدم م<br>ر الباحثة التوثبيق في هذا البحث للحصول البيانات عن النتائج التعليم للطلاب بقسم تعليم اللغة العربية السنة الدراسة 5053 جبامعة كديري اإلسالمية احلكومية. **ه. أسلم ب حتليل البياانت**

تحليل البيانات هي عملية للبحث ونظّم الملاحظات والمقابلات ودراسات التوثيق لتحسين البحث عن المشكلة البحث وتقديمها كمكتشّف جديدة. وفقا لبوج وبيجلني )*Biglen and Bog* )يف *Moelong*( 5008:549 )أن حتليل الببياانت هو محاولة على تنظيم البيانات واختيار البيانات إلى وحدة التي يمكن إدارتها والتؤليف ْ والبحث والعثر على النمط، والعثر على شيئ مهمّ للتعلّم وتقرير على ما ستقول للآخرين." تم توجيه أسلوب تحليل البيانات المستخدمة للإجابة على مشكلة البحث أو للإختبار البحث الذي قد معيّنه باستخدام منهج الإحصائية.<sup>٤٤</sup> أما أساليب تحليل البيانات المستخدمة في هذا البحث هي: ١. تحليل البيانات الأولية أ( إختبار الطبيعي

<sup>42</sup> Nana Syaodih Sukmadinata, *Metode Penelitian Pendidikan.* (Bandung: PT. Remaja Rosdakarya, 2015) hal. 219.

<sup>43</sup> Danu Eko Agustinova, *Memahami Metode Penelitian Kualitatif*, (Yogyakarta: Calpulis, 2015), hal. 64.

<sup>44</sup> Sugiyono, *Metode Penelitian Kombinasi (mix method)*, (Bandung: Alfabeta, 2011), hal. 331.

قام إختبار الطبيعي لاختبار عن الطيعية البيانات. وقامت هذا الاختبار لتحديد هل كانت القيمة المتبقية (الفرق الموجود) التي تم البحث لها التوزيع الطبيعي أو غير الطبيعي.°<sup>،</sup> في هذا البحث، قامت الباحثة بإختبار الطبيعي .*SPSS 26 for Windows* وابستخدام *kolmogorov-smirnov* اختبار ابستخدام ب(إختبار اخلطي يهدف االختبار اخلطي ملعرفة إذا كان هناك متغريين أو أكثر هلما عالقة اخلطية المدلوية أم لا.<sup>٢٦</sup> في هذا البحث، قامت الباحثة إختبار الخطي البيانات ابستخدام*windows for 26 SPSS* . إذا كان القيمة املدلولية أكرب من 0،02 فهناك عالقة املدلولية بني املتغري املستقل واملتغري التابع.

.5 حتليل البياانت الثاين

قامت الباحثة *contribution Effective* ملعرفة أكرب أتثري من املتغريات. والرموز كما

يلي:

$$
EC\, x1 = \frac{\beta 1}{Total\,\beta} \, x \, R^2 Total\, Square
$$

<sup>45</sup> Agung Edy Wibowo, *Aplikasi Praktis SPSS Dalam Penelitian.* (Yogyakarta: Penerbit Gava Media, 2012), hal. 61.

<sup>46</sup> Cruisietta Kaylana Setiawan dan Sri Yanthy Yosepha, "Pengaruh Green Marketing Brand Image Terhadap Keputusan Pembeliaan Produk The Body Shop Indonesia*". Jurnal Ilmiah M-Progress Universitas Dirgantara Marsekal Suryadarma*, Vol. 10 no. 1. (Januari, 2020), hal. 4.